# 「 てんかんの精神・心理・社会面と支援 」 国立病院機構 静岡てんかん・神経医療センター 精神科 医長 西田 拓司 先生

#### 【事前登録が必要なWebです】

ご視聴希望の先生は、弊社担当MRへ事前にメールアドレスをお知らせ願います。

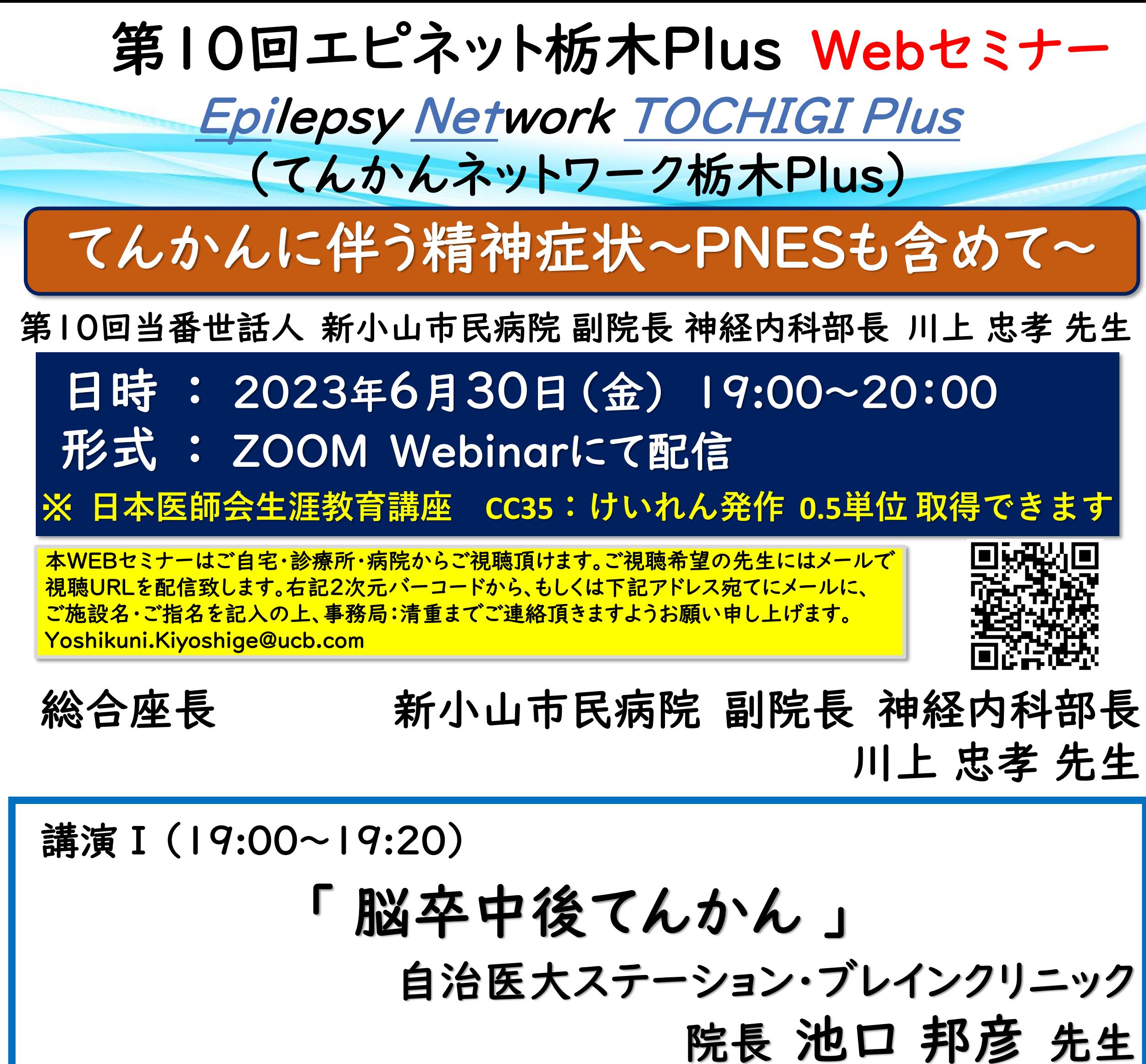

## 講演Ⅱ (19:20~20:00)

Web講演会の招待メール・ログイン方法をご指定のメールアドレスに開催日までにご送付させていただきます。

当日は、ログインの際に、ご施設名及びご芳名を入力頂きます。個人情報は、共催関係者および業務委託を除く第三者に開示・提供することはありません。個人情報は、弊社の個人情報保護 方針(https://www.ucbjapan.com/privacy-policy)に基づき安全かつ適切に管理いたします。なお、ご登録いただいたご施設名、ご芳名、およびログインいただきました情報については、 医薬品および医学薬学に関する情報提供のために利用させていただくことがございます。ご理解とご協力を賜りますようお願い申し上げます。

問い合わせ先 : 東京都新宿区西新宿8-17-1新宿グランドタワー ユーシービージャパン株式会社 ニューロロジー事業部 北関東甲信越エリア TEL:03-6864-7470

### 共催 : 第一三共株式会社 ユーシービージャパン株式会社 栃木県医師会

**JP-P-VI-EPOS-2300740**

## Web講演会ご視聴方法

ZOOM Webinarによるご視聴は、事務局よりご案内差し上げた先生のみとなっております。 なお、本講演会は医療用医薬品に関する情報を取り扱いますので、医療関係者以外の方がいらっしゃる 公共の場所などからのアクセスはお控えください。 また、録音、録画、撮影等はお控えください。

ZOOM Webinarによる 推奨ご視聴環境

インターネット環境の良い場所 での接続をお願いします

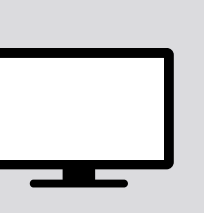

PC Windows、MacOS サポートブラウザ Google Chrome

その他環境についてはZOOM公式サイトでご確認下さい。

モバイル、タブレット

ZOOMアプリのインストールが

必要です。

画面下部のメニューバーにあるQ&Aよりご質問を入力 することができます。 視聴が終わりましたら画面右下の **「退出」**をクリックしてください。

4

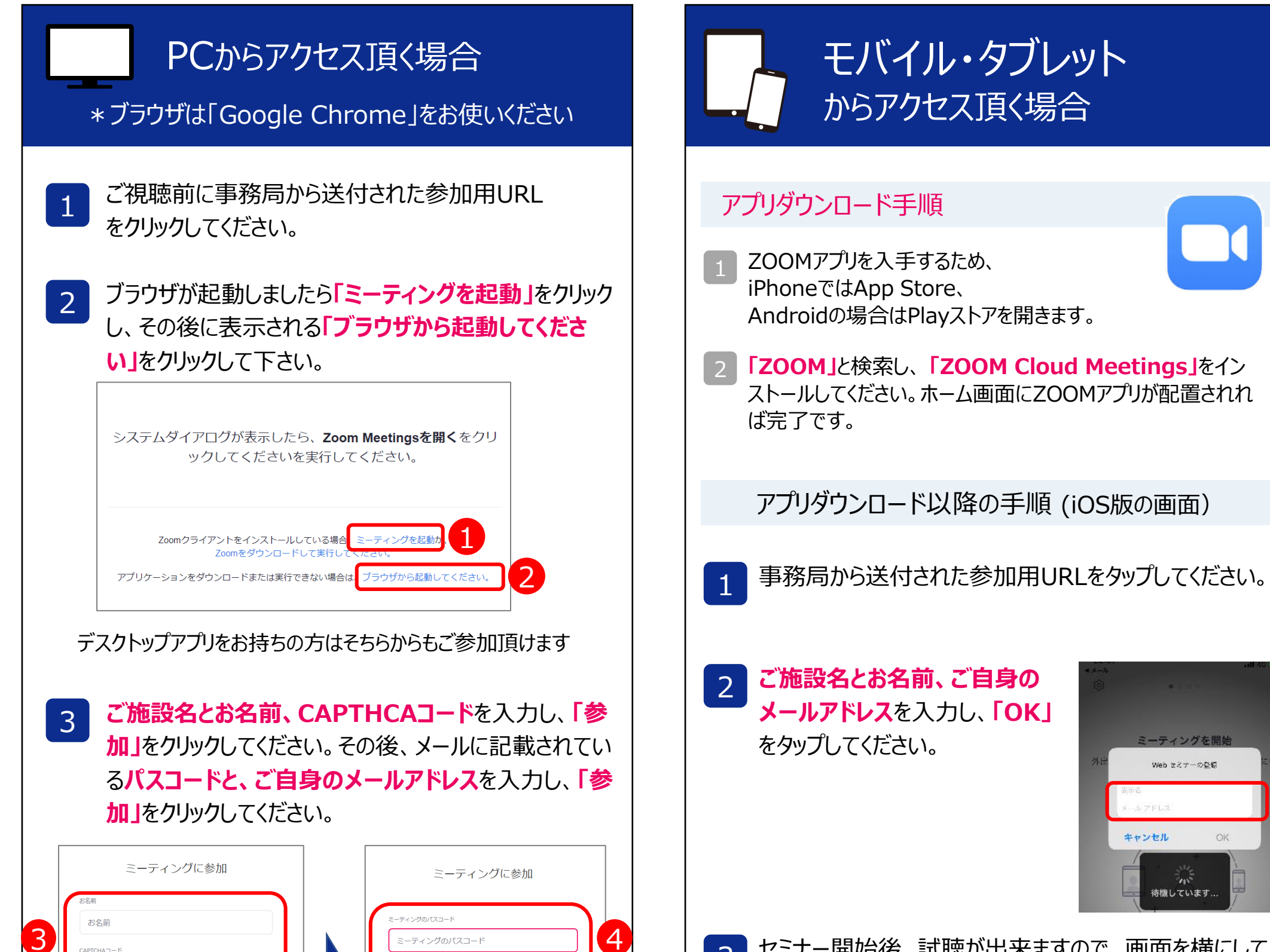

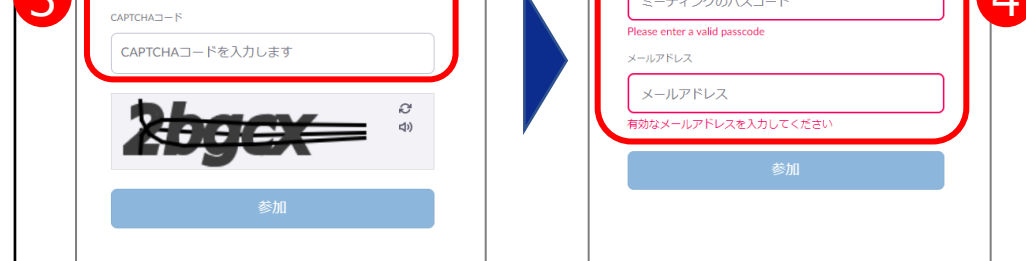

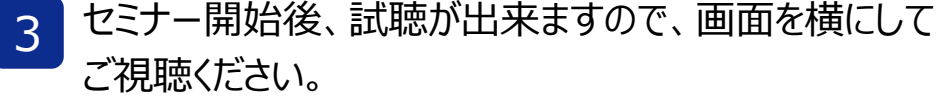

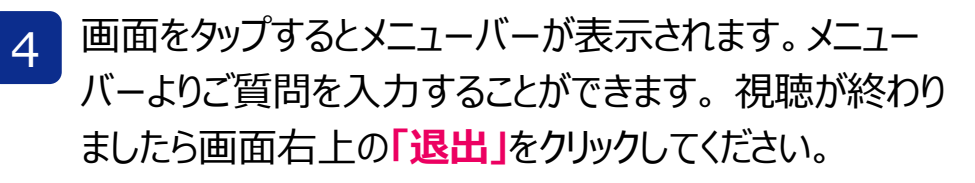

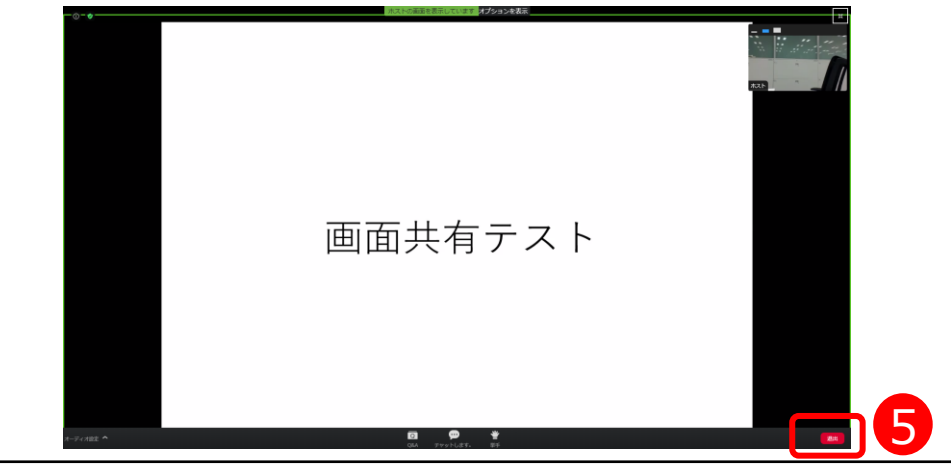

2

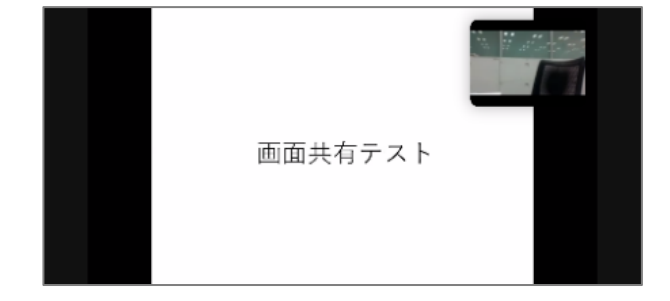

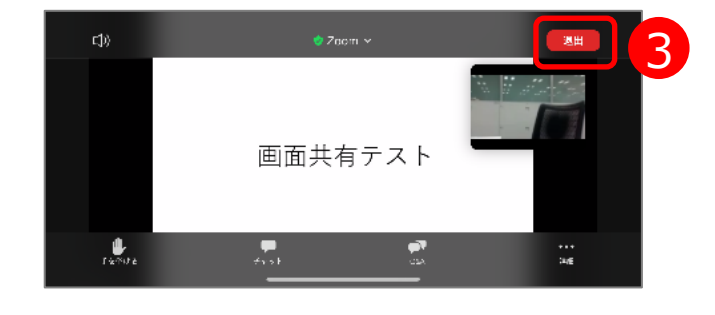